## **МИНИСТЕРСТВО ОБРАЗОВАНИЯ И НАУКИ КЫРГЫЗСКОЙ РЕСПУБЛИКИ**

### **УНИВЕРСИТЕТ АДАМ**

### **ДЕПАРТАМЕНТ МАТЕМАТИЧЕСКИХ И ЕСТЕСТВЕННО-НАУЧНЫХ ДИСЦИПЛИН**

## **МЕТОДИЧЕСКОЕ РУКОВОДСТВО К ЛАБОРАТОРНЫМ РАБОТАМ ПО ФИЗИКЕ ЧАСТЬ 1**

**Бишкек 2022**

### **РАССМОТРЕНЫ**

на заседании департамента МЕНД, протокол №4, от 28 января 2022 г.

### **ОДОБРЕНЫ**

на заседании деканата Высшей школы медицины протокол № 3, от 31 января 2022 г

### **УТВЕРЖДЕНЫ**

на заседании Учебно-методического совета Университета Адам от 31 января 2022 г

**Рецензент:** к.ф.-м.н., доцент Жамангулов А.А.

**Составители:** В.Ж. Мураталиева, С.Ц. Манжикова, Б.И. Исмаилова.

**Методическое руководство к лабораторным работам по физике**. **Часть 1.** Методическое руководство предназначено для студентов первого курса направление: 560001 Лечебное дело / Университет Адам; сост.: Мураталиева В.Ж., Манжикова С.Ц., Исмаилова Б.И., 2022. – 43 с.

Настоящее методическое руководство к лабораторным работам по медицинской физике, составлено в соответствии с программой курса медицинской физики для высших учебных заведений. Её цель – оказать помощь студентам в понимании изучаемого теоретического материала и в работе с различными физическими приборами, а также ознакомить их с элементами проведения физического эксперимента. Каждая работа содержит краткие теоретические сведения, описание лабораторной установки, затем приводится порядок выполнения работы, рекомендации по статистической обработке полученных результатов и контрольные вопросы.

Методическое руководство предназначено для студентов первых курсов Высшей школы медицины.

УДК 53.534.53.02 ББК 22.3

©Университет АДАМ, 2022

### ПРЕДИСЛОВИЕ

### Уважаемые студенты!

Одной из дисциплин, изучаемых на первом курсе в медицинских вузах, является дисциплина «Физика». Физика – это область, постоянно окружающая нас в повседневности. Ежедневно влияние физики на развитие медицины только увеличивается, и медицинская отрасль за счет этого модернизируется. Применение физики в медицине неоспоримо. Фактически каждый инструмент, используемый медиками, начиная от скальпеля и заканчивая сложнейшими установками для постановки точного диагноза, функционирует или изготовлен благодаря достижениям в мире физики. Стоит отметить, что физика в медицине всегда играла важную роль.

Целью изучения данной дисциплины является создание теоретической базы для понимания ряда процессов, происходящих в живом организме, результата влияния внешних факторов, например, таких как электрические поля, звуковые волны на организм человека, а также для понимания принципов действия лечебного и диагностического оборудования.

Данное учебно-методическое пособие необходимо вам для выполнения лабораторных работ. В нем указаны какие термины, какие физические законы и формулы вы должны знать для того чтобы верно выполнить эксперимент, какие таблицы для записи экспериментальных данных должны быть подготовлены в тетради.

Лля успешного освоения лабораторных занятий рекомендуем следующую последовательность действий при выполнении лабораторной работы:

- 1. Запишите в тетрадь: тему, цель работы, приборы и принадлежности.
- 2. Запишите краткий конспект теоретической части лабораторной работы.
- 3. Ознакомьтесь с ходом выполнения лабораторной работы.
- 4. Проведите эксперимент.
- 5. Начертите таблицы и заполните их необходимыми экспериментальными данными.
- 6. Выполните обработку полученных данных. Расчеты запишите в отчёт.
- 7. Запишите вывод.
- 8. Письменно ответьте на контрольные вопросы.

### Желаем Вам успехов!

## ОБРАБОТКА РЕЗУЛЬТАТОВ ИССЛЕДОВАНИЯ ФИЗИЧЕСКОГО ЭКСПЕРИМЕНТА

<span id="page-3-0"></span>Цель работы: Изучить элементарные оценки погрешностей измерений физических величин, полученных **ИЗ** эксперимента. Научиться корректно обрабатывать экспериментальные данные лабораторных работ оформлять результаты эксперимента

### Теоретическое введение

В основе точных естественных наук лежат измерения. Измеряя какую-нибудь физическую величину, мы не рассчитываем получить ее истинное значение. Поэтому необходимо как-то указать, насколько указанный результат может быть близким к истинному значению, т.е. указать какова точность измерения. Для этого вместе с полученным результатом указывают приближенную ошибку измерения.

Если измерение заключается в сравнении данной величины с другой, однородной величиной, принятой за единицу, то измерение в этом случае называется прямым.

Прямые (непосредственные) измерения - это такие измерения, при которых мы получаем численное значение измеряемой величины либо прямым сравнением ее с мерой (эталоном), либо с помощью приборов, градиурованных в единицах измеряемой величины. Например, измерение длины линейкой, времени секундомером и т.д.

Однако далеко не всегда такое сравнение производится непосредственно. В большинстве случаев измеряется не сама интересующая нас величина, а другие величины, связанные с нею теми или иными соотношениями и закономерностями. В этом случае для определения необходимой величины приходится предварительно измерить несколько других величин, по значениям которых вычислить значение искомой величины. Такое измерение называется косвенным.

Косвенные измерения состоят из непосредственных измерений одной или нескольких величин, связанных с определяемой величиной количественной зависимостью и ланным вычисления по ЭТИМ определяемой величины.

 $\overline{4}$ 

В измерениях всегда участвую измерительные приборы, которые одной величине ставят в соответствие связанную с ней другую, доступную количественной оценке наших органов чувств.

Например, силе тока ставится в соответствие угол отклонения стрелки на шкале с делениями. При этом должны выполняться два основных условия процесса измерения: однозначность  $\mathbf{M}$ воспроизводимость результата. Эти два условия всегда выполняются только приблизительно. Поэтому процесс измерения содержит наряду с нахождением искомой величины и оценку неточности измерения.

измерения некоторой величины Значение погрешности  $\mathbf{X}$ характеризовать абсолютной относительной принято  $\overline{M}$ погрешностями.

1. Абсолютной погрешностью называется разность между найденным на опыте (измеренным) и истинным значением некоторой величины:

$$
\Delta X = X_{u \text{3M}} - X_{u \text{cm}}.\tag{1}
$$

2. Относительной погрешностью называется отношение абсолютной погрешности к истинному измеряемой значению величины  $X$ :

$$
\varepsilon_X = \frac{\Delta X}{X_{\text{HCT}}}.\tag{2}
$$

измерений какой-то Качество результатов величины характеризуется относительной погрешностью. Величина  $\varepsilon_x$  может быть выражена в процентах.

Говоря о погрешностях измерений, следует, прежде всего **УПОМЯНУТЬ** о грубых погрешностях (промахах), возникающих вследствие недосмотра экспериментатора или неисправности аппаратуры.

Грубых ошибок следует избегать. Если установлено, что они произошли, соответствующие измерения нужно отбрасывать. Для исключения промахов любые измерения необходимо повторить не менее двух раз.

Не связанные с промахами погрешности опыта делятся на случайные и систематические.

Систематическая погрешность - погрешность, остающаяся постоянной или закономерно изменяющейся при повторении Наиболее измерений. значимые причины возникновения систематических погрешностей - несовершенство измерительных приборов - инструментальная погрешность и неполный учет условий эксперимента - методическая погрешность.

Наиболее просто поддаются оценке инструментальные погрешности, если они связаны конструктивными особенностями самих приборов. Эти погрешности указываются в паспортах к Лля **МНОГИХ** приборов приборам. электроизмерительных непосредственно на шкале указан их класс точности.

Класс точности прибора у - это отношение абсолютной погрешности прибора  $\Delta X_{npu6}$  к максимальному значению измеряемой величины  $X_{max}$ , которое можно определить с помощью данного прибора (это систематическая относительная погрешность данного прибора, выраженная в процентах от номинала шкалы  $X_{max}$ ):

$$
\gamma = \frac{\Delta X_{\text{npu6}}}{X_{max}} \cdot 100\%
$$

Тогда абсолютная погрешность  $\Delta X_{\text{nnu6}}$ прибора такого определяется соотношением:

$$
\Delta X_{\rm mpu6} = \frac{\gamma \cdot X_{max}}{100\%}
$$

электроизмерительных приборов введено Лля 8 классов точности: 0,05; 0,1; 0,5; 1,0; 1,5; 2,0; 2,5; 4. Приборы класса точности  $0,05; 0,1; 0,2; 0,5$ , применяются для точных лабораторных измерений (прецизионных).

Чем ближе измеряемая величина к номиналу, тем более точным будет результат измерения. Максимальная точность (т.е. наименьшая относительная ошибка), которую может обеспечить данный прибор, равна классу точности. Это обстоятельство необходимо учитывать при использовании много шкальных приборов.

Шкалу надо выбирать с таким расчетом, чтобы измеряемая величина, оставалась в пределах шкалы, была как можно ближе к номиналу.

Если класс точности для прибора не указан, то необходимо руководствоваться следующими правилами:

- Абсолютная погрешность приборов с нониусом равна точности нониуса.
- Абсолютная погрешность приборов с фиксированным шагом стрелки равна цене деления. Цена деления - это измеряемая величина, вызывающая отклонение указателя на одно деление. Цена деления определяется как отношение верхнего предела измерения прибора к числу делений шкалы.
- Абсолютная погрешность цифровых приборов равна единице минимального разряда.
- приборов  $-$  Для **BCCX** абсолютная остальных погрешность принимается равной половине цены деления

погрешности Методические вызываются недостатками несовершенством применяемого метода измерений, теории физического явления  $\overline{M}$ неточностью расчетной формулы, используемой для нахождения измеряемой величины.

Случайная погрешность  $\overline{\phantom{0}}$ погрешность, изменяющаяся случайным образом при повторении равноточных измерений.

Случайные погрешности непроизвольно вносятся экспериментатором вследствие несовершенства органов чувств, случайных внешних факторов и т.д. если погрешность каждого измерения принципиально непредсказуема, отдельного T<sub>O</sub> они случайным образом изменяют значение измеряемой величины. Эти погрешности имеют статистический характер, их можно оценить статистической обработки ТОЛЬКО при помощи многократных измерений искомой величины.

Установлено, что при очень большом количестве измерений вероятность получить тот или иной результат в каждом отдельном измерении можно определить при помощи нормального распределения Гаусса. При малом числе измерений математическое вероятности получения того или иного результата описание измерения называется распределением Стьюдента.

 $\overline{7}$ 

#### Расчет погрешностей при прямых измерениях

Пусть при измерении некоторой величины  $X$  мы получили  $n$ результатов:  $X_1, X_2, ..., X_n$ . Средние арифметические серии измерений ближе к истинному значению измеряемой величины, чем большинство отдельных измерений. Для получения результата измерения некоторой величины  $X$  используется следующий алгоритм.

1. Вычисляется среднее арифметическое серии из *п* прямых измерений:

$$
X_{\rm cp} = \frac{1}{n} \sum_{i=1}^{n} X_i
$$

2. Вычисляется абсолютная случайная погрешность каждого измерения  $\Delta X_i$  - это разность между средним арифметическим серии из прямых измерений и данным измерением:

$$
\Delta X_i = X_{cp} - X_i
$$

3. Вычисляется средняя квадратичная абсолютная погрешность  $S_X$ :

$$
S_X = \sqrt{\frac{\sum_{i=1}^n (\Delta X_i)}{n(n-1)}}
$$

4. Вычисляется абсолютная случайная погрешность  $\Delta X_{cav}$ . При измерений небольшом абсолютную случайную числе погрешность можно рассчитать через среднюю квадратичную погрешность  $S_x$  и коэффициент  $t_{a,n}$  Стьюдента:

$$
\Delta X_{\text{cnyy}}=t_{\alpha,n}\cdot S_X
$$

Коэффициент Стьюдента зависит от числа измерений и и коэффициента надежности α (в табл. 1 представлена зависимость коэффициента Стьюдента от числа измерений при фиксированном значении коэффициента надежности  $\alpha = 0.95$ ).

 $K$ оэффициент надежности  $\alpha$  - это вероятность, с которой истинное значение измеряемой величины попадает в доверительный интервал.

Доверительный интервал  $[X_{cp} - \Delta X; X_{cp} + \Delta X]$  - это числовой интервал, в который с определенной вероятностью попадает истинное значение измеряемой величины.

Таким образом, коэффициент Стьюдента - это число, на которое нужно умножить среднюю квадратичную погрешность, чтобы при данном числе измерений обеспечить заданную надежность результата. Чем большую надежность необходимо обеспечить для данного числа измерений, тем больше коэффициент Стьюдента. С другой стороны, чем больше число измерений, тем меньше коэффициент Стьюдента при данной надежности.

В лабораторных работах нашего практикума будем считать равной  $0.95.$ Числовые належность заланной  $\overline{u}$ значения коэффициентов Стьюдента при этой надежности для разного числа измерений приведены в таблице 1.

Таблина 1

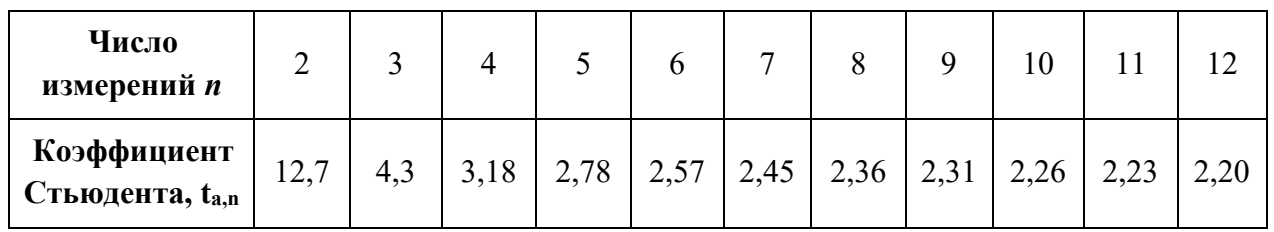

5. Находят относительную погрешность:

$$
\varepsilon_X = \frac{\Delta X}{X_{\rm cp}} \cdot 100\%.
$$

6. Округляется погрешность и записывается результат. Поскольку результат измерений представляется в виде интервала значений, величину которого определяет полная абсолютная погрешность, важное значение имеет правильное округление результата погрешности. Округление начинают с абсолютной погрешности. Число значащих цифр, которое оставляют  $\bf{B}$ значении погрешности, вообще говоря, зависит **OT** коэффициента надежности и числа измерений. Однако даже для очень точных измерений, в которых точное значение погрешности важно, не оставляют более двух значащих цифр.

В лабораторных работах, как правило, проводится малое количество измерения, поэтому при округлении (с избытком) полной абсолютной погрешности оставляют одну значащую цифру.

Разряд значащей цифры абсолютной погрешности определяет разряд первой сомнительной цифры в значении результат. Следовательно, само значение результата нужно округлять (с поправкой) до той значащей цифры, разряд которой совпадает с разрядом значащей цифры погрешности. Сформулированное правило следует применять в тех случаях, когда некоторые из цифр являются нулями.

Например, пусть при измерении длины отрезка мы получаем следующий результат:  $\ell_{cp} = 2,34582$  см и  $\Delta \ell = 0,02822$  см. Как записать результат измерений длины отрезка?

Сначала округляем с избытком абсолютную погрешность, оставляя одну значащую цифру  $\Delta \ell = 0.02631 \approx 0.03$  см. значащая цифра погрешности в разряде сотых. Затем округляем с поправкой среднее значение с точностью до сотых, т.е. до той значащей цифры, разряд которой совпадает с разрядом значащей цифры погрешности  $\ell_{cp} = 2,34582 \approx 2,35$  см. вычисляем относительную погрешность:

$$
e_X = \frac{\Delta \ell}{\ell_{cp}} = \frac{0.03}{2.35} \approx 0.013.
$$

Результат измерений записываем в виде:

$$
\ell = (2.35 \pm 0.03) \text{ cm}; \ \varepsilon_{\ell} = 0.013 = 1.3\%; \text{(a} = 0.95).
$$

Пусть при расчете сопротивления проводника мы получаем следующий результат:

$$
R_{cp} = 28,7673
$$
 OM  $\mu \Delta R = 2,4652$  OM.

Сначала округляем абсолютную погрешность, оставляя одну значащую цифру  $\Delta R = 2,4652$  Ом  $\approx$  3 Ом. Затем округляем среднее значение с точностью до целых  $R_{cn} = 28,7673$  Ом  $\approx 29$  Ом.

Вычисляем относительную погрешность:

$$
\varepsilon_R = \frac{\Delta R}{R_{cp}} = \frac{3}{29} \approx 0.11.
$$

Результат измерений записываем в виде:

$$
R = (29 \pm 3)
$$
 Om;  $\varepsilon_R = 0.11 = 11\%$ ; ( $\alpha = 0.95$ ).

Из приведенных примеров видно, что округление абсолютной погрешности производится до первой значащей цифры в сторону увеличения (с избытком). Среднее значение измеряемой величины округляется с поправкой до той значащей цифры, разряд которой совпадает с разрядом значащей цифры погрешности. При округлении относительной погрешности оставляем две значащие цифры.

### Пример расчета погрешностей прямых измерений

 $\mathcal{C}$ помощью микрометра определяется диаметр шарика (систематическая погрешность измерения равна  $\Delta = 0.005$ мм).

Вычисляем среднее арифметическое серии из *п* прямых измерений:

$$
X_{\rm cp} = \frac{1}{n} \sum_{i=1}^{n} X_i = \frac{2,45 + 2,43 + 2,37}{3} = 2,42.
$$

Вычисляем абсолютную случайную погрешность каждого измерения  $\Delta X_i$  - это разность между средним арифметическим серии из п прямых измерений и данным измерением:

$$
\Delta X_i = X_{cp} - X_I = 2{,}42-2{,}45 = -0{,}03,
$$
  
\n
$$
\Delta X_2 = X_{cp} - X_2 = 2{,}42 - 2{,}43 = -0{,}01;
$$
  
\n
$$
\Delta X_3 = X_{cp} - X_3 = 2{,}42-2{,}37 = 0{,}05
$$

1. Вычисляем среднюю квадратную абсолютную погрешность  $S_X$ .

$$
S_X = \sqrt{\frac{\sum_{i=1}^n (\Delta X_1)^2}{n(n-1)}} = \sqrt{\frac{(-3.03)^2 + (-0.01)^2 + 0.05^2}{3(3-1)}} = 0.024
$$
MM.

2. Вычисляем абсолютную случайную погрешность  $\Delta X_{cav}$ :  $\Delta X_{cav}$  $t_{a,n}$  S<sub>x</sub>, Коэффициент Стьюдента в данном случае равен:  $t_{3.095}$  = 4,3 (см. табл. 1.), тогда получаем

$$
\Delta X_{\text{cavy}} = 4.3 \cdot 0.024 = 0.10 \text{ mm}.
$$

3. Находим относительную погрешность:

$$
\varepsilon_X = \frac{\Delta X}{X_{cp}} \cdot 100\% = \frac{0,10}{2,42} \cdot 100\% = 0,04 \cdot 100\% = 4\%.
$$

4. Округляем и записываем результат:  $d = (2.4 \pm 0.1)$  мм, при  $\alpha = 0.95$ .

#### Расчет погрешностей при косвенных измерениях

При расчете погрешности необходимо учитывать ка выглядит формула, по которой производится расчет искомой физической величины. Погрешность при косвенных измерениях рассчитывается иначе, чем при прямых измерениях.

Например, для нахождения величины А пришлось измерить какие-то величины  $x$ ,  $y$ ,  $z$ . величина а связана функциональной зависимостью с величинами х, у, z.

$$
A=f(x, y, z).
$$

При косвенных измерениях средняя абсолютная ошибка  $\Delta \bar{A}$ может быть найдена по правилам дифференцирования, если знак дифференциала  $d$  заменить знаком ошибки  $\Delta$  и выбрать знаки таким образом, чтобы величина ошибки была максимальной т.е.

$$
dA = \frac{\partial A}{\partial x} dx + \frac{\partial A}{\partial y} dy + \frac{\partial A}{\partial z} \partial z \tag{1}
$$

$$
\mathbf{N}_{\rm}
$$

$$
\Delta \bar{A} = \frac{\partial A}{\partial x} \Delta \bar{x} + \frac{\partial A}{\partial y} \Delta \bar{y} + \frac{\partial A}{\partial z} \Delta \bar{z}
$$
 (2)

Если А является функцией одной переменной х, то

$$
\Delta \bar{A} = \frac{dA}{dx} \Delta \bar{x}
$$

абсолютная ошибка функции равна абсолютной ошибке  $T.e.$ аргумента, умноженной на производную этой функции по этому аргументу.

Относительная ошибка, как и измерениях, при прямых определяется формулой:

$$
E=\frac{\Delta\bar{\rm A}}{\bar{\rm A}}\cdot100\%
$$

Учитывая, что дифференциал натурального логарифма

$$
d(lnA) = \frac{dA}{A},
$$

**TO** 

$$
\Delta(ln\bar{A}) = \frac{\Delta\bar{A}}{\bar{A}},\tag{3}
$$

или

$$
E = \Delta(ln\bar{A}) = \frac{\Delta\bar{A}}{\bar{A}}.
$$
\n(4)

Таким образом, относительная ошибка результата равна полному дифференциалу натурального логарифма функций, определяющей зависимость данной величины от измеряемых величин.

Для определения относительной ошибки измерения рекомендуется следующий алгоритм:

- 1. Прологарифмировать расчетную формулу,
- 2. Найти от логарифма полный дифференциал,
- 3. Сгруппировать  $Bce$ члены. содержащий одинаковый дифференциал (если такие члены есть), и выражения в скобках, стоящие пред дифференциалом, взять по модулю.
- 4. Знак дифференциала d заменить на знак ошибки  $\Delta$ .
- так, чтобы относительная ошибка была 5. Выбрать знаки максимальной.

#### Пример расчета погрешностей косвенных измерений

Определить абсолютную и относительную погрешности по единичным измерениям соответствующих аргументов коэффициента п вязкости касторового масла, определенного методом Стокса.

Величина коэффициента вязкости п в этом случае определяется формулой:

$$
\eta = \frac{2r^2g(\rho - \rho_0)t}{9l},\tag{5}
$$

где  $r$  - радиус шарика,  $g$  - ускорение свободного падения,  $\rho$  плотность свинца,  $\rho_{\theta}$  – плотность касторового масла,  $l$  – расстояние, пройденное шариком,  $t$  - время движения шарика. В результате измерений были получены значения:  $l = 0.75$  м, измеренное с точностью до 0,005 м,  $r = 2.0 \cdot 10^{-3}$  м, измеренное с точностью 0,1 $\cdot 10^{-3}$ м,  $t = 5.96$  с, измеренное с точностью до 0.01 с,  $(\rho - \rho_0) = 1320 \text{ кr/m}^3$ , измеренное с точностью до 0,5 кг/м<sup>3</sup>, g = 9,8 м/с<sup>2</sup>, измеренное с точностью до 0.05 м/с<sup>2</sup>.

1. Определяем коэффициент и вязкости, используя выражения (5):

$$
\eta = \frac{2 \cdot (2.0 \cdot 10^{-3})^2 \cdot 9.8 \cdot 10320 \cdot 5.96}{9 \cdot 0.71} = 0.71 \text{ Ta} \cdot \text{c}
$$

2. Логарифмируя выражения (5), получим:

$$
ln \eta = ln \ 2 + 2 ln \ r + ln \ g + ln \ (p - p_0) + ln \ t - ln \ 9 - ln \ l
$$

3. Дифференцируем полученное выражение:

$$
\frac{d\eta}{\eta} = \frac{2dr}{r} + \frac{dg}{g} + \frac{dp}{p - p_0} - \frac{dp_0}{p - p_0} + \frac{dt}{t} - \frac{dl}{l}
$$

4. Заменяем знак дифференциала на знак приращения и находим максимальную относительную погрешность:

$$
E = \frac{\Delta \eta}{\eta} = \frac{2\Delta r}{r} + \frac{\Delta g}{g} + \frac{\Delta p}{p - p_0} + \frac{\Delta t}{t} + \frac{\Delta l}{l}
$$

Так как  $\Delta p_{\theta} = \Delta p$ , то

$$
E = \frac{\Delta \eta}{\eta} = \frac{2\Delta r}{r} + \frac{\Delta g}{g} + \frac{\Delta p}{p - p_0} + \frac{\Delta t}{t} + \frac{\Delta l}{l}
$$

Подставляя численные значения получим:

$$
E = \frac{\Delta \eta}{\eta} = \frac{2 \cdot 0.01 \cdot 10^{-3}}{2 \cdot 10^{-3}} + \frac{0.05}{9.8} + \frac{2 \cdot 0.5}{10320} + \frac{0.01}{5.96} + \frac{0.005}{0.75} = 0.02
$$

В процентах относительная погрешность составляет:

$$
E = \frac{\Delta \eta}{\eta} \cdot 100\% = 0.02 \cdot 100\% = 2\%
$$

Максимальная возможная абсолютная погрешность в определении вязкости равна:

$$
\Delta \eta = E \eta = 0.71 \cdot 0.02 = 0.014 \, \text{Pi} \cdot c
$$

Результат измерений представлены в виде:

$$
\eta = 0.710 \pm 0.014 \ \text{Pi}a \cdot c
$$

#### Контрольные вопросы

- 1. Какие виды погрешностей вы знаете? Охарактеризуйте их.
- 2. Что такое абсолютная погрешность? Дать определение и формулу.
- 3. Что такое средняя абсолютная погрешность?
- 4. Что такое относительная погрешность и как она определяется в эксперименте?
- 5. Что такое доверительный интервал измеряемой величины?
- 6. Что такое прямые и косвенные измерения?
- 7. Какие способы знаете? задания функции вы Коротко охарактеризуйте каждый из них.

### **ЛАБОРАТОРНАЯ РАБОТА № 1**

## <span id="page-15-1"></span><span id="page-15-0"></span>**ОПРЕДЕЛЕНИЕ ПЛОТНОСТИ ТЕЛ ПРАВИЛЬНОЙ ГЕОМЕТРИЧЕСКОЙ ФОРМЫ**

**Цель работы:** ознакомление с приборами и измерение линейных величин, привитие навыков обработки результатов с применением теории ошибок.

**Оборудование:** тела правильной геометрической формы, (параллелепипед, цилиндр, шар) весы и разновесы, штангенциркуль, микрометр.

### **Теоретическое введение.**

Плотность вещества есть величина, измеряемая массой вещества, заключенной в единице объема. Если масса вещества m, а его объем V, то плотность тела ρ определяется по формуле:

$$
\rho = \frac{m}{V}.\tag{1}
$$

В данной работе мы имеем дело с телами правильной формы. Их объемы вычисляются по известным формулам геометрии. Подставив значение объемов соответствующих тел в формулу плотности (1) получим формулу плотности для веществ соответствующих тел:

*а) для параллелепипеда:*

$$
\rho = \frac{m}{V} = \frac{m}{abc},\tag{2}
$$

где *а* – длина параллелепипеда*, b* – его ширина, *c* – высота, *m* – масса параллелепипеда.

### *б) для сплошного цилиндра:*

$$
\rho = \frac{m}{V} = \frac{4m}{\pi d^2 h},\tag{3}
$$

где *d* – диаметр цилиндра*, h –* высота цилиндра, *m –* его масса.

$$
\rho = \frac{m}{V} = \frac{4m}{\pi (D^2 - d^2)h},\tag{4}
$$

где *D* – внешний диаметр цилиндра, *d* – внутренний диаметр*, h –* высота цилиндра, *m –* его масса.

*г) для шара:*

$$
\rho = \frac{m}{V} = \frac{6m}{\pi d^3},\tag{5}
$$

где *d –* диаметр шара, *m* – масса шара.

Определяются линейные размеры тел правильной геометрической формы с помощью штангенциркуля или микрометра.

### **Описание приборов**

**Штангенциркуль.** Для измерения линейных размеров тел с точностью долей миллиметра служит штангенциркуль (рис. 1).

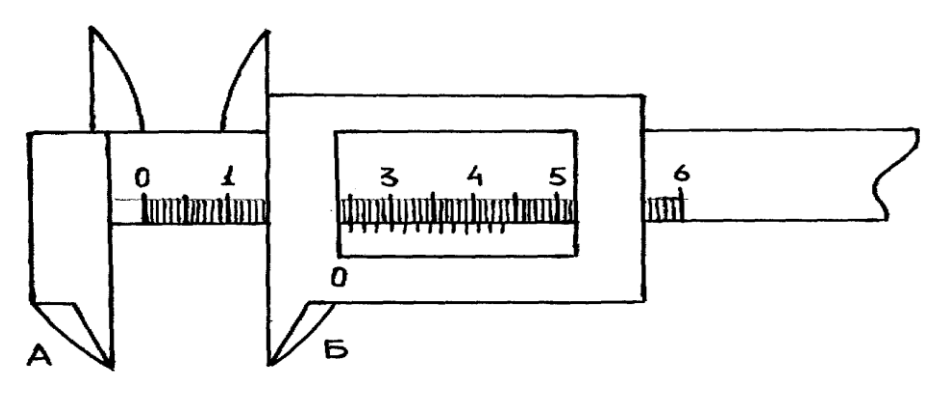

Рис.1. **Общий вид штангенциркуля.**

Штангенциркуль представляет собой прибор, имеющий две масштабные линейки. На неподвижной штанге *А* имеется линейка, разделенная на сантиметры и миллиметры. Вторая линейка находится на подвижной части штангенциркуля, которая называется нониусом *Б*. Обычно шкала нониуса имеет 10 делений, которые равны 9 делениям шкалы штанги. Следовательно, каждое деление нониуса короче деления неподвижной шкалы на 0,1*мм*. Это число называется точностью нониуса. Для того, чтобы определить цену деления нониуса, необходимо нуль нониуса совместить с нулем деления шкалы неподвижной штанги и сосчитать, сколько делении шкалы штанги соответствует делениям нониуса.

Если *n* делений нониуса соответствует *n-1* делений штанги с ценой деления *а,* то *х*⋅*n* = *a(n-1),* откуда можно переписать в виде:

$$
a x = \frac{a}{n}.
$$

Величина  $\frac{a}{n}$ а называется точностью нониуса.

Определение размеров тел сводится к определению того, насколько сдвинулся нуль нониуса от нуля шкалы неподвижной штанги. Если нуль нониуса штангенциркуля устанавливается между двумя рисками линейки неподвижной штанги (например, между *5* и *6мм*, см. рис. 2), то с помощью нониуса можно определить долю миллиметра. Для этого определяют такую риску на шкале нониуса, которая совпадает с риской неподвижной миллиметровой линейки. Зная цену деления нониуса запишем полученный результат в таблицу.

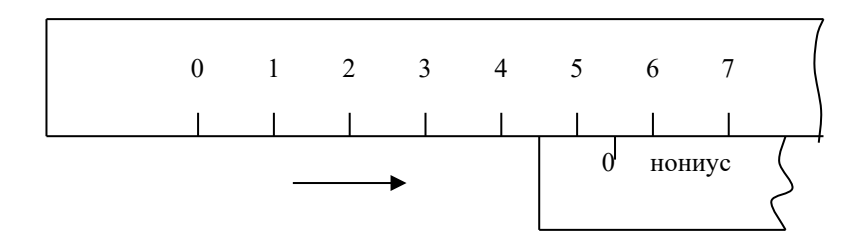

Рис. 2. **Определение размеров тел с помощью нониуса.**

**Микрометр** – прибор, позволяющий с более высокой точностью измерять размеры тел. На рис. 3. изображен общий вид микрометра.

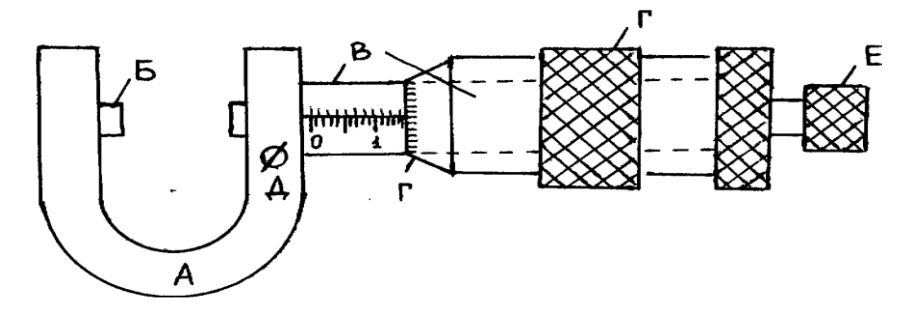

Рис. 3. **Общий вид микрометра.**

Массивная скоба *А* имеет на одном конце опорную пяту *Б*, на другом –цилиндрическую трубку *В* с резьбой внутри, по которой перемещается винт. Шаг резьбы винта равен *0,5мм*. Иначе говоря, винт, повернутый на  $360^{\circ}$ , т.е. за один полный оборот перемещается поступательно на *0,5мм*. Если винт повернуть на *0,02* окружности, то поступательное смещение будет равно *0,01мм*. Винт соединен с другой, более широкой трубкой *Г*, которая вращается и перемещается вместе с винтом относительно внутренней неподвижной трубки *В*. На трубке *Г* нанесены *50* делении шкалы. Вдоль внутренней неподвижной трубки *В* нанесены штрихи неподвижной шкалы. С помощью подвижной шкалы и штрихом на барабане можно определить угол поворота подвижной трубки, следовательно, и поступательное движение винта с точностью до *0,01мм*. Когда винт приведен в соприкосновение с опорной пятой *Б*, то нулевое деление трубки должно совпадать с предельным штрихом *0* неподвижной трубки *В*. Если совпадения нет, то отмечаются показания на круговой шкале. Это будет статистической ошибкой прибора. Она берется со знаком «плюс» или «минус».

На ручке микрометра установлена трещетка - дополнительная рукоятка *Е*, которой и следует вращать винт. При вращении трещетка издает звук, что свидетельствует о соприкосновении измерительной поверхности с исследуемым телом. Отчет по микрометру осуществляется следующим образом: к целому числу миллиметров, выступающих из-под среза круговой шкалы, прибавляют совпадающее с чертой число сотых, отсчитываемых по круговой шкале барабана. В случае, если над чертой неподвижной линейки появляется еще одно деление после отсчитанных целых миллиметров, выступающих из-под среза круговой шкалы, то к полученному числу добавляют еще *0,5 мм*. Перед отсчетом следует зафиксировать положение винта специальным стопором *Д*.

### **Порядок выполнения эксперимента**

- 1. Взвесить на весах параллелепипед, цилиндры.
- 2. Измерить высоту параллелепипеда и цилиндра штангенциркулем.
- 3. Ширину, длину параллелепипеда, диаметр (внутренний и внешний) цилиндра измерить штангенциркулем. Каждое измерение произвести трижды в разных местах измеряемого тела.
- 4. Результаты измерений занести в таблицы (Табл. 1-3).
- 5. Вычислить плотность параллелепипеда и цилиндров по формулам  $(3, 4, 5)$ .
- 6. Относительные погрешности определить по формулам:

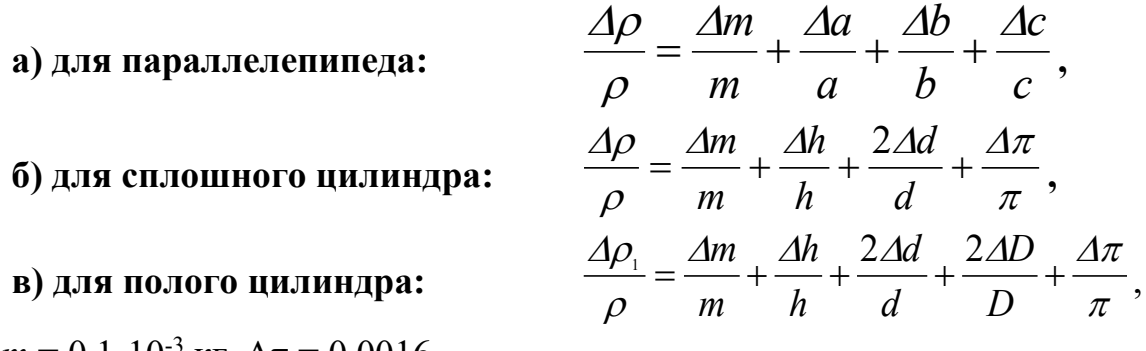

где  $\Delta m = 0.1 \cdot 10^{-3}$  кг,  $\Delta \pi = 0.0016$ .

Вычислить максимально возможную абсолютную погрешность:  $Δρ = E · ρ$ 

Результат измерений представлены в виде:

$$
\rho = \rho_{cp} \pm \Delta \rho
$$

### **Таблица 1**

### *Полый цилиндр*

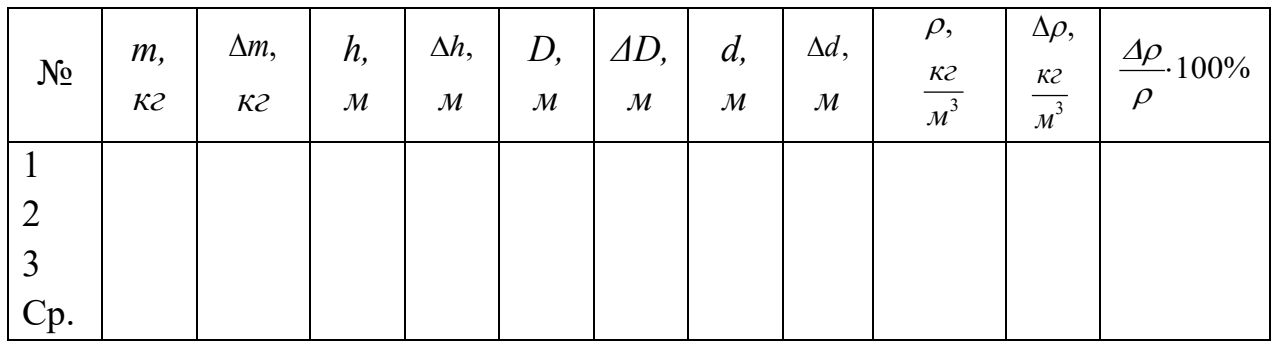

### **Таблица 2**

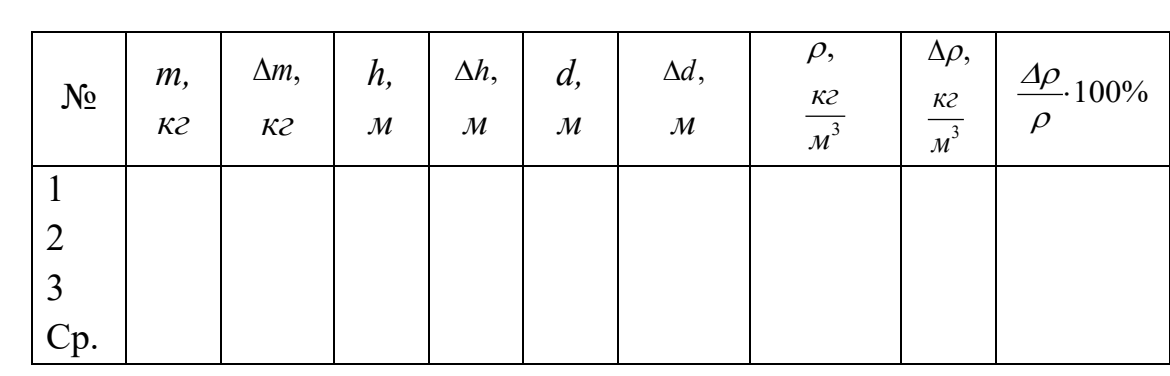

## *Сплошной цилиндр*

### **Таблица 3**

## *Параллелепипед*

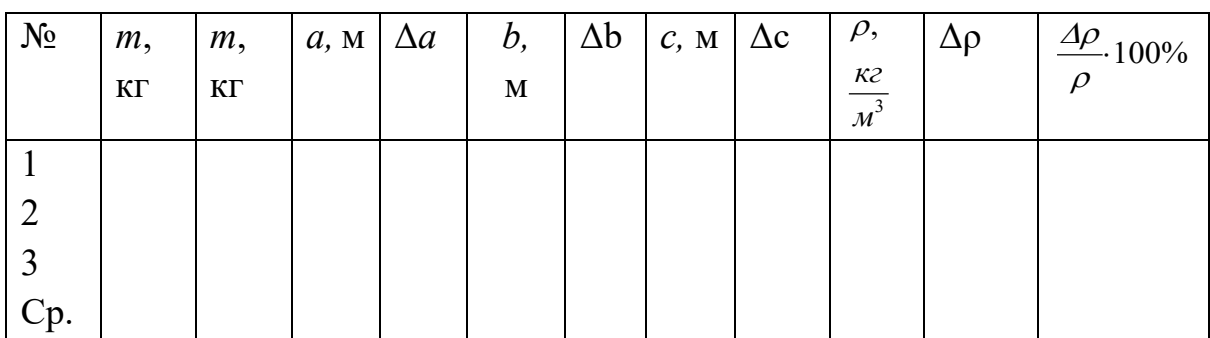

### **Контрольные вопросы**

- 1. Что называется плотностью тела?
- 2. Вывести расчетную формулу определения плотности цилиндра.
- 3. Какие измерения в данной работе относятся к прямым, какие к косвенным?
- 4. Вывести формулу для относительной погрешности измерения плотности тела в данной работе.

#### **ЛАБОРАТОРНАЯ РАБОТА № 2**

## <span id="page-21-0"></span>**ОПРЕДЕЛЕНИЕ МОМЕНТА ИНЕРЦИИ МАЯТНИКА МАКСВЕЛЛА**

**Цель работы**: экспериментальное определение момента инерции маятника Максвелла при наличии разных колец.

**Приборы и принадлежности**: маятник Максвелла, комплект заменных колец, штангенциркуль.

#### **1. Теоретическое введение**

*Вращательным движением* называют такое движение твердого тела, при котором все его точки описывают окружности с центрами, лежащими на одной прямой, являющейся осью вращения. Вращение твердого тела вокруг неподвижной оси характеризуется линейными величинами (линейное перемещение, линейная скорость и линейное ускорение), различными в данный момент времени для различных точек тела, и угловыми величинами (угловая скорость, угловое перемещение, угловое ускорение), одинаковыми для всех точек тела. При изучении вращения твердого тела пользуются понятием момента инерции. *Моментом инерции материальной точки* относительно данной оси называют величину

$$
J_0=mr,
$$

где *J0* – момент инерции материальной точки, *m* – её масса, *r –* расстояние от точки до оси вращения.

*Моментом инерции системы* (тела) относительно оси вращения называется физическая величина, равная сумме произведений масс *mi* материальных точек системы на квадраты их расстояний до рассматриваемой оси.

$$
J=\sum_{i=1}^n m_i r_i^2 \tag{1}
$$

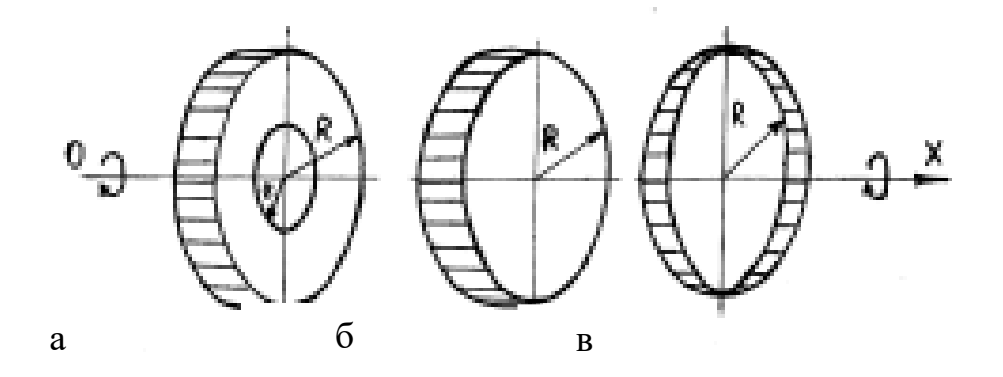

Рис.1. **Однородные тела правильной геометрической формы**

Приведем (без вывода) формулы для расчета момента инерции некоторых однородных тел геометрически правильной формы массой *m* относительно оси симметрии *ОХ.*

1. Момент инерции кольца, внешний радиус которого *R*, а внутренний *r,* (рис. 1а)

$$
J_x = \frac{1}{2}m(R^2 + r^2).
$$

2. Момент инерции диска (цилиндра) радиусом *R* (рис.1 б)

$$
J_x = \frac{1}{2} mR^2.
$$

3. Момент инерции тонкостенного кольца (обруча) радиусом *R* (рис 1в)

$$
J_x = mR^2.
$$

Кинетическая энергия вращающегося тела относительно оси симметрии *ОХ* определяется уравнением

$$
E_{\kappa} = \frac{J_x \omega_x^2}{2},
$$

где  $\omega$ <sub>r</sub> – угловая скорость.

В настоящей работе определяются моменты инерции маятника Максвелла разной массы. Выведем рабочую формулу для определения момента инерции маятника. Принцип работы прибора основан на законе сохранения энергии, который гласит: *механическая энергия замкнутой консервативной системы во время её движения не изменяется*. Маятник Максвелла (рис. 2)

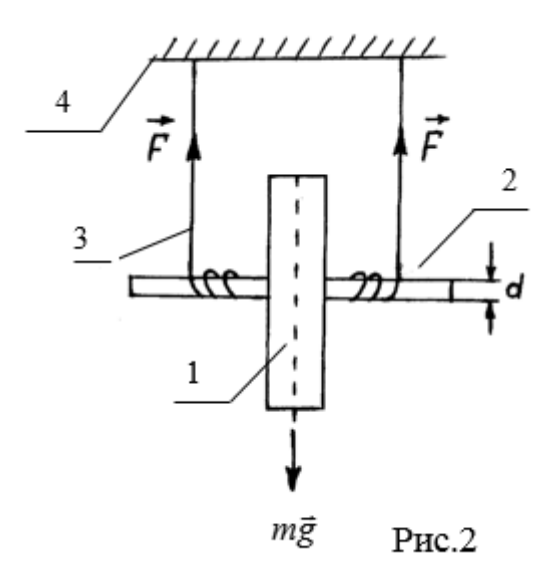

представляет собой ролик 1, жестко закрепленный на осевом стержне 2 и висящий на двух нитях 3, прикрепленных к опоре 4. На ролик накладываются заменные кольца. Вращая маятник вокруг оси и тем самым наматывая нити на осевой стержень, можно поднять его на некоторую высоту *h*.

В этом случае маятник, обладающий массой *m,* будет иметь потенциальную энергию *mgh,* где *g* – ускорение силы тяжести. Представленный затем самому себе маятник начнет раскручиваться и его потенциальная энергия будет переходить в кинетическую энергию поступательного движения 2  $\frac{mv^2}{2}$  и вращательного движения  $\frac{J_x \omega_x^2}{2}$ . Таким образом, закон сохранения механической энергии для нашего случая запишется виде:

$$
mgh = \frac{mv^2}{2} + \frac{J_x \omega_x^2}{2} ,
$$
 (3)

где *Jx* – момент инерции маятника относительно оси вращения *ОХ*; *h –* высота, на которую опустилась ось маятника; <sup>υ</sup> – скорость спуска

оси маятника в тот момент, когда ось опустилась на расстояние  $h$ ;  $\omega_x$ – угловая скорость маятника в тот момент времени.

Маятник опускается равноускоренно, поэтому основные кинетические соотношения движения маятника в момент падения с высоты *h* записываются в виде:

$$
v = \omega_r r
$$
;  $h = \frac{at^2}{2}$ ;  $v = \frac{2h}{t}$ ;  $\omega_x = \frac{2h}{rt}$ ,

где *r* – радиус осевого стержня, *h* – высота спуска маятника*, t* – время.

Подставив значения <sup>υ</sup> и *ωх* в формулу (3) получим рабочую формулу для расчета момента инерции маятника

$$
J_x = \frac{md^2}{4} \left( \frac{gt^2}{2h} - 1 \right),\tag{4}
$$

где *t* – время падения маятника с высоты *h, m* – масса маятника вместе с кольцом определяется по формуле

$$
m = m_0 + m_p + m_{\kappa}, \qquad (5)
$$

где  $m_0$  – масса оси маятника,  $m_p$  – масса ролика,  $m_k$  – масса наложенного на ролик кольца.

Масса в граммаx указана на кольцах. Диаметр оси маятника вместе с намотанной на ней нитью подвески рассчитывается по формуле:

$$
d=d_0+2d_n, \hspace{1.5cm} (6)
$$

где  $d_0$  – диаметр оси маятника,  $d_n$  – диаметр нити подвески (подлежит измерению).

С другой стороны, теоретически значение момента инерции маятника (для различных колец) можно рассчитать по формуле:

$$
J_x^* = J_{\alpha} + J_{\mu} + J_{\kappa}, \tag{7}
$$

где *Jox* – момент инерции маятника:

$$
J_{ox}=\frac{1}{2}m_b r^2,
$$

*Jр<sup>x</sup>* – момент инерции ролика:

$$
J_{px} = \frac{1}{2} m_p \left( R + r^2 \right),
$$

здесь  $r = \frac{d}{2}$  – радиус оси маятника или внутренний радиус ролика, *Jк<sup>x</sup>* – момент инерции кольца, наложенного на ролик:

$$
J_{xx} = \frac{1}{2} m_{x} (R_{1}^{2} + R^{2}),
$$

здесь *R* – внешний радиус ролика или внутренний радиус заменных колец, *R1* – внешний радиус заменных колец.

Сравнивая вычисленные значения *Jx* и *J*<sup>∗</sup> *<sup>x</sup>* по формулам (4) и (7), можно найти относительную погрешность измерений момента инерции для каждого опыта по формуле:

$$
\varepsilon = \frac{\left[J_x - J_x^*\right]}{J_x} \cdot 100\%
$$
\n(8)

Абсолютная погрешность определяется по формуле

$$
\varDelta J_{x}=\varepsilon J_{x}^{*}.
$$

#### **Порядок выполнения эксперимента**

- 1. Ознакомиться с экспериментальной установкой.
- 2. На ось маятника ровно, виток к витку, намотать нить подвески и зафиксировать его в верхнем положении.
- 3. С помощью секундомера измерить время падения маятника.
- 4. На ролик маятника наложить произвольно выбранное кольцо, нажимая его до упора.
- 5. Измерить время падения маятника с кольцом.
- 6. Определить длину маятника (высоту *h*).
- 7. По формуле (5) вычислить массу маятника с наложенным кольцом (значение масс отдельных элементов, нанесенных на них).
- 8. Используя формулу (6) и известное значение диаметров  $d_0$  и  $d_n$ , определить диаметр оси маятника вместе с намотанной на нем нитью.
- 9. По формуле (4) определить момент инерции маятника.
- 10. Штангенциркулем измерить радиусы  $r$ ,  $R$ ,  $R<sub>1</sub>$  оси маятника, ролика и заменных колец. Вычислить значение (теоретически) момента инерции  $J_x^*$  по формуле (7).
- 11. Рассчитать относительную погрешность по формуле (8).
- 12. Результаты измерений оформить в системе СИ и занести в таблицу.

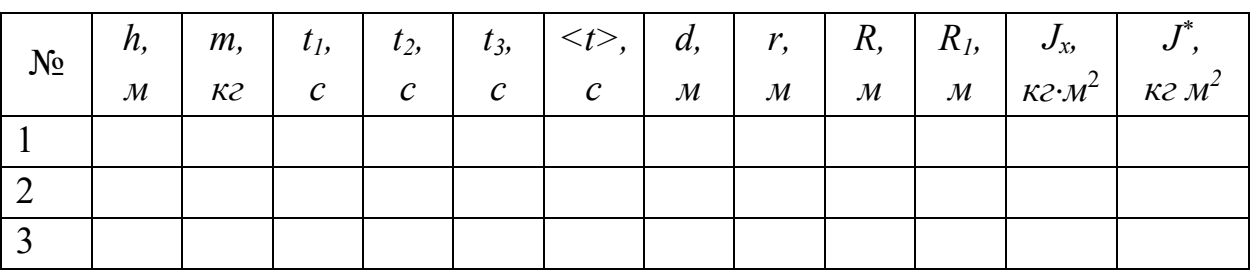

### Контрольные вопросы:

- 1. Сформулируйте закон сохранения механической энергии.
- 2. Дайте определение момента инерции для материальной точки и твердого тела.
- 3. Сформулируйте  $\mathbf{M}$ напишите основной закон динамики поступательного и вращательного движений.
- 4. Выведите формулу ДЛЯ определения кинетической энергии вращающегося тела.

### **ЛАБОРАТОРНАЯ РАБОТА № 3**

### **ОПРЕДЕЛЕНИЕ СКОРОСТИ ЗВУКА МЕТОДОМ СТОЯЧИХ ВОЛН**

<span id="page-27-1"></span><span id="page-27-0"></span>**Цель работы:** измерение скорости звука в воздухе методом стоячих волн в трубе, сравнение результатов эксперимента с теорией. **Приборы и принадлежности:** стеклянный цилиндр, соединенный резиновой трубкой с резервуаром, наполненным водой; генератор звука (телефон).

### **Краткая теория**

*Звук* - физическое явление, представляющее собой распространение в виде упругих волн механических колебаний частиц твёрдой, жидкой или газообразной среды. В узком смысле под звуком имеют в виду колебания в контексте с тем, как они воспринимаются органами чувств животных и человека. Звук характеризуется амплитудой и частотой (спектром частот). Распространяющиеся в воздухе упругие волны, в которых частота ν колебаний частиц воздуха находится в пределах от 16 Гц до 20 кГц, достигнув человеческого уха, вызывает ощущение звука. В соответствии с этим упругие волны в любой среде, имеющие частоту, которая заключена в указанных пределах, тоже называют звуковыми волнами или просто звуком. Звук ниже диапазона слышимости человека называют инфразвуком; выше: до 1 ГГц, - ультразвуком, от 1 ГГц - гиперзвуком. Обычно для генерации звука применяются колеблющиеся тела различной природы, вызывающие периодические изменения давления упругой среды, например, воздуха. Примером такой генерации могут служить колебания диффузора громкоговорителя, камертона, голосовых связок (голосовых складок), элементов большинства музыкальных инструментов. Исключением являются духовые инструменты, в которых звук генерируется за счёт взаимодействия потока воздуха с неоднородностями в инструменте. Область физики, изучающая звуковые явления, называется акустикой.

При распространении звуковой волны в воздухе в каждой точке пространства наблюдаются попеременно деформации сжатия и разрежения, что приводит к изменению давления в среде по сравнению с атмосферным (статическим) давлением. Переменная

величина - разность между атмосферным давлением и давлением в данной точке среды называется звуковым давлением  $P_{3B}$ , которое иногда называют избыточным. Деформации сжатия соответствует положительное значение звукового давления, деформации разрежения – отрицательное. Звуковое давление является функцией времени и координат

$$
P=P_{36}(x, t).
$$

Плотность связана с давлением и также является переменной величиной

$$
\rho = \rho_{36} (x, t).
$$

На рис. 1 изображены колебания давления и плотности в звуковой волне.

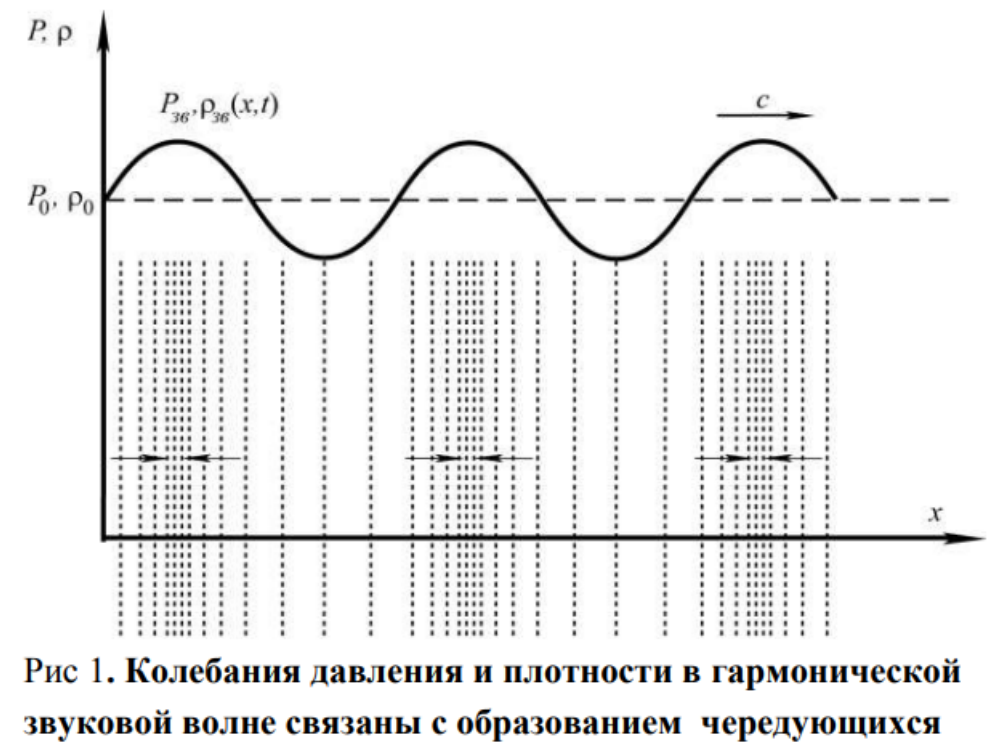

областей разрежения и сгущения частиц

Расстояние, на которое распространяется волна за время равное периоду колебаний частиц среды, называется *длиной волны λ = υТ*, где υ - скорость волны, T – период колебаний.

Величина, обратная периоду, называется *частотой ν = 1/T*.

С учетом этого выражения, получаем соотношение

$$
\upsilon = \lambda \cdot \upsilon \tag{1}
$$

Скорость звука, величина постоянная для данной среды и условий распространения. Скорость обратно зависит  $O(T)$  $\upsilon$ пропорциональна корню квадратному из коэффициента упругости среды α и ее плотности ρ:

$$
v = \sqrt{\frac{1}{\alpha \rho}}
$$

Приближенно это выражение может быть заменено следующим:

$$
v = \sqrt{\frac{E}{\rho'}}
$$

где Е — модуль Юнга среды.

увеличивается Скорость звука  $\mathbf{B}$ газах  $\mathbf{c}$ повышением температуры. При комнатных температурах (около 20 °С) скорость звука в воздухе растет приблизительно на 0,6 м/с на градус. В жидкостях скорость звука, как правило, уменьшается с увеличением температуры. Исключением из этого правила является вода, в которой скорость звука увеличивается с повышением температуры и достигает максимума при 74 °С, а с дальнейшим повышением температуры уменьшается.

### Скорость звука в газах при 0°С и давлении 0,1 МПа и жидкостях при 20°С

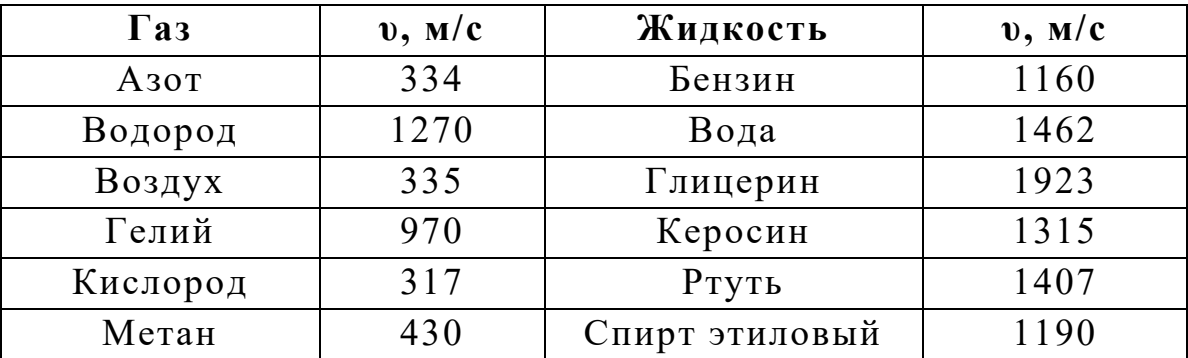

Скорость звука может быть определена экспериментально различными методами. В настоящей работе используется измерение скорости звука в воздухе методом стоячих волн.

Математически распространение всех видов волн описывается уравнением волны. Уравнением волны называется выражение, которое представляет как функцию координат (*х,у,z*) и времени *t*, характеризующих волновое движение колеблющейся частицы. Опишем вид функции *ξ* (*х,у,z,t*) в случае плоской волны, предполагая, что колебания носят гармонический характер, и ось *x* совпадает с направлением распространения волны. Тогда смещение ξ точек бегущей волны является функцией координаты *х* и времени *t*.

Уравнение плоской гармонической бегущей волны, распространяющейся в положительном направлении оси *X*, имеет вид:

$$
\xi = A \cos{(\omega t - kx)},
$$

где *A* – амплитуда колебаний; *ω* – круговая частота: *ω = 2πν*; *k* волновое число: *k = 2π/λ*, (*ωt − kx* ) - фаза.

При наложении двух встречных бегущих плоских волн с одинаковыми амплитудами образуются *стоячие волны* с характерными точками - узлами и пучностями смещений. В определенных точках, называемых *пучностями*, амплитуда стоячей волны равна сумме амплитуд обоих слагаемых колебаний. В других точках результирующая амплитуда равна нулю, эти точки называются *узлами* стоячей волны (рис. 2).

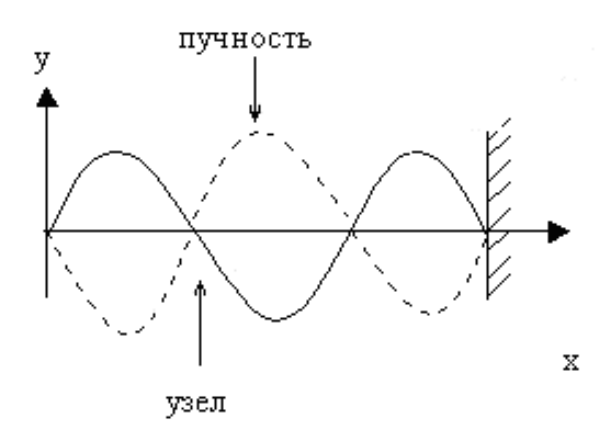

Рис. 2

Уравнение стоячей волны можно получить, если сложить левые и правые части двух уравнений:

$$
\xi_1 = A \cos (\omega t - kx);
$$
  

$$
\xi_2 = A \cos (\omega t + kx),
$$

где *ξ<sup>1</sup>* — смещение точек прямой, а *ξ<sup>2</sup>* — обратной или отраженной от препятствия волны. Получается следующее выражение:

$$
\xi = \xi_1 + \xi_2 = 2A \cos (2\pi/\lambda) \times \cos \omega t.
$$

Так смещаются со временем точки в стоячей волне.

Множитель cos*ωt* показывает, что в точках среды возникают колебания той же частоты, что и частота встречных волн.

Модуль множителя 2*Acos(2π/λ)x*, не зависящий от времени, называется *амплитудой результирующего колебания*, она зависит от координаты точки *x*.

В точках образования пучностей амплитуда стоячей волны равна сумме амплитуд обоих слагаемых колебаний. Координаты пучностей можно найти из условия:

$$
\left|\cos\frac{2\pi}{\lambda}x\right|=1,
$$

Координаты пучностей являются решениями последнего тригонометрического уравнения:

$$
x_n = \pm n \frac{\lambda}{2};
$$
  $n = 0, 1, 2, ...$ 

В узлах амплитуда результирующего колебания всегда равна нулю. Условие образования узлов:

$$
\cos\frac{2\pi}{\lambda}x=0,
$$

отсюда можно найти координаты узлов:

$$
x_{y3}=\pm(2n+1)\frac{\lambda}{4}.
$$

Нетрудно показать, что расстояния между двумя соседними пучностями или узлами стоячей волны равны половине длины волны:

$$
\Delta x=\frac{\lambda}{2},
$$

расстояние узла от ближайшей пучности равно λ/4.

Эти особенности позволяют определять на опыте длину волны, а затем и ее скорость. Стоячие волны образуются обычно при интерференции прямой и отраженной волн.

Рассмотрим колебания воздуха в трубках. Поместим звуковой генератор над верхним открытым концом трубки и прислушаемся к интенсивности звука. Увеличивая уровень воды в трубке, можно установить его в такое положение, при котором интенсивность звука особенно велика. В этом случае звуковые волны, излучаемые генератором, порождают внутри трубки стоячую волну, поэтому звуковые волны усиливаются отраженными волнами, и мы воспринимаем на слух возрастание интенсивности звука. Самый короткий воздушный столб, при котором происходит это усиление, имеет длину L, равную ¼ длины звуковой волны (рис. 3а). Если поршень двигать вниз, то обнаружится новый пик интенсивности возникает, когда  $L = 3\lambda/4$  (рис. 3б). По существу, стоячие волны образуются при такой последовательности длин волн: λ/4, 3λ/4, 5λ/4 и т. д.

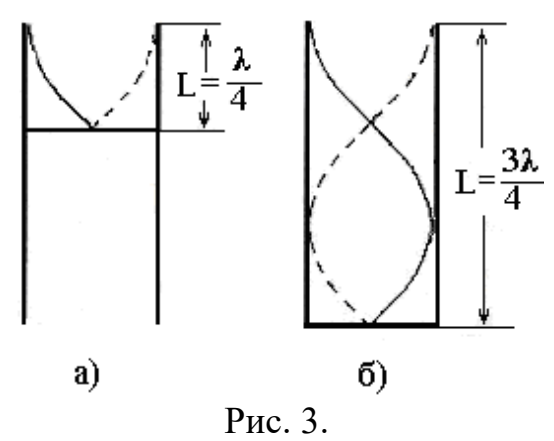

Описанный эффект представляет собой разновидность явления резонанса, при котором происходит эффективная передача энергии от звукового генератора воздушному столбу в трубке, в результате чего интенсивность звука возрастает. В действительности воздушный столб в трубке, закрытой с одного конца, будет резонировать при длинах волн звука, определяемых последовательностью:

$$
\lambda = 4L/n;
$$
  $n = 1, 3, 5...$ 

Соответствующие этим длинам волн частоты таковы:

$$
v = v/\lambda = n \, v \, /4L; \qquad \qquad n = 1, 3, 5...
$$

Если обозначить основную частоту (*n=1*) через *ν1*, то последовательность частот стоячих волн будет *ν1, 3ν1, 5ν<sup>1</sup>* и т.д. Таким

образом, в воздушном столбе, заключенном в трубке, закрытой с одного конца, будут возникать стоячие волны только с частотами, соответствующими нечетным гармоникам основной частоты. Это совершенно определенная последовательность резонансных частот обусловлена тем обстоятельством, что на одном конце (закрытом) трубки должен быть узел, а на другом (открытом) – пучность (рис.4).

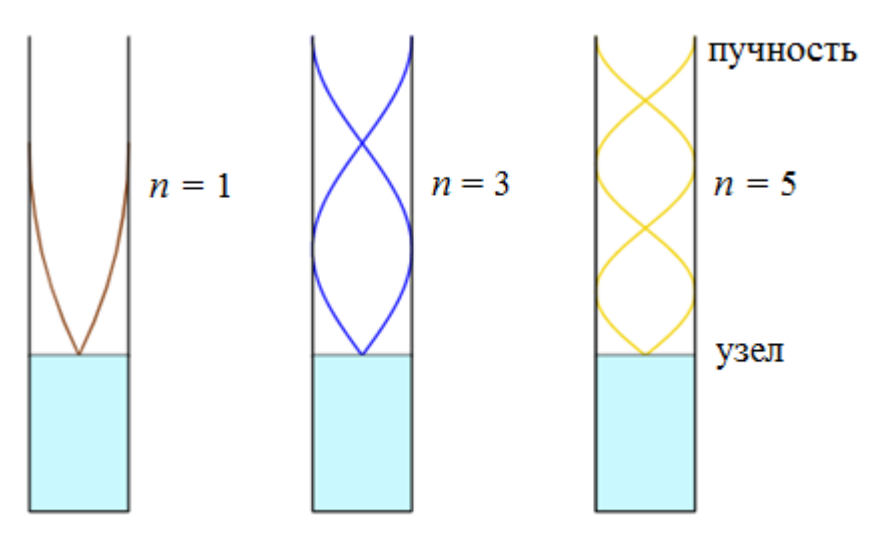

Рис. 4

#### **Описание установки**

Экспериментальная установка состоит из двух сообщающихся сосудов: стеклянного цилиндра (А), соединенного резиновой трубкой с резервуаром (В), наполненного водой (рис. 5) и телефона (Т). Поднимая резервуар (В), можно менять уровень воды в цилиндре (А) и тем самым изменять длину воздушного столба. Положение уровня жидкости измеряется по шкале. В качестве источника колебаний используется генератор звука с определенной частотой колебаний *ν*. Звуковая волна от телефона и волна, отраженная от поверхности воды,

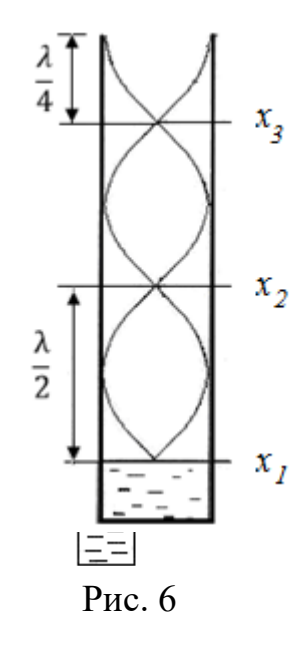

складываются, образуя стоячую волну в столбе воздуха над водой (рис. 6). Если уровень воды (расстояние  $x_1$ , или  $x_2$ , или  $x_3$  и т.д.) таков,

что возникают стоячие волны с узлом на поверхности воды и пучностью у открытого конца сосуда, то интенсивность звука, идущего в пространстве, максимальна. При повышении уровня воды в цилиндрическом сосуде, например, с уровня *х*1, звук ослабляется, а при достижении уровня *х*<sup>2</sup> вновь усиливается и т.д. Таким образом звук вновь усиливается, когда уровень воды смещается на расстояние  $\Delta$  *x* = *x*<sub>2</sub> - *x*<sub>1</sub> = λ/2. В этом случае вновь у верхнего конца сосуда образуется пучность, а на поверхности воды – узел.

Длина звуковой волны и скорость звука определяются по формулам:

$$
\lambda = 2(x_2 - x_1) \tag{2}
$$

$$
v = \lambda v = 2(x_2 - x_1)v,
$$
 (3)

где *x1* – положение уровня воды в первом случае, *x2* - положение воды во втором случае  $(x_2 > x_1)$ ,  $v$  - задаваемая генератором частота звуковых волн.

#### **Порядок выполнения работы**

- 1. Установите на телефон приложение «Звуковой генератор».
- 2. Налейте в стеклянный цилиндрический сосуд (А) воду.
- 3. Установите телефон над сосудом (А). Включите звуковой генератор и подайте звуковой сигнал с частотой *ν* = 1500 Гц.
- 4. Поднимая резервуар (В) с водой увеличьте уровень воды в цилиндрическом сосуде (А), определите положения уровня воды *x*<sup>1</sup> и *x*2, при которых звук будет минимальным.
- 5. Измерения проведите 3 раза. Результаты измерений занесите в таблицу.
- 6. Проведите аналогичные опыты с частотой звуковых волн  $v = 1700\Gamma\mu$ и 2000 Гц. Результаты измерений занесите в таблицу.
- 7. Рассчитайте длину звуковой волны и скорость звука по формулам  $(2-3)$ .
- 8. Сравните полученное значение скорости звука с теоретическим расчетом из выражения

$$
v = v_0 \sqrt{\frac{T}{273}},
$$

где  $v_0$  – скорость звука в воздухе при 0°С, равная 335 м/с,  $T$  температура воздуха по шкале Кельвина.

Вычислите относительную погрешность по формуле:

$$
E = \frac{\Delta v_{\rm cp}}{v_{\rm cp}} = \frac{2\Delta x}{x_2 - x_1} + \frac{\Delta v}{v},
$$

где  $\Delta x = 0.5 \cdot 10^{-3}$  м,  $\Delta v = 1 \Gamma$ ц.

#### **Таблица**

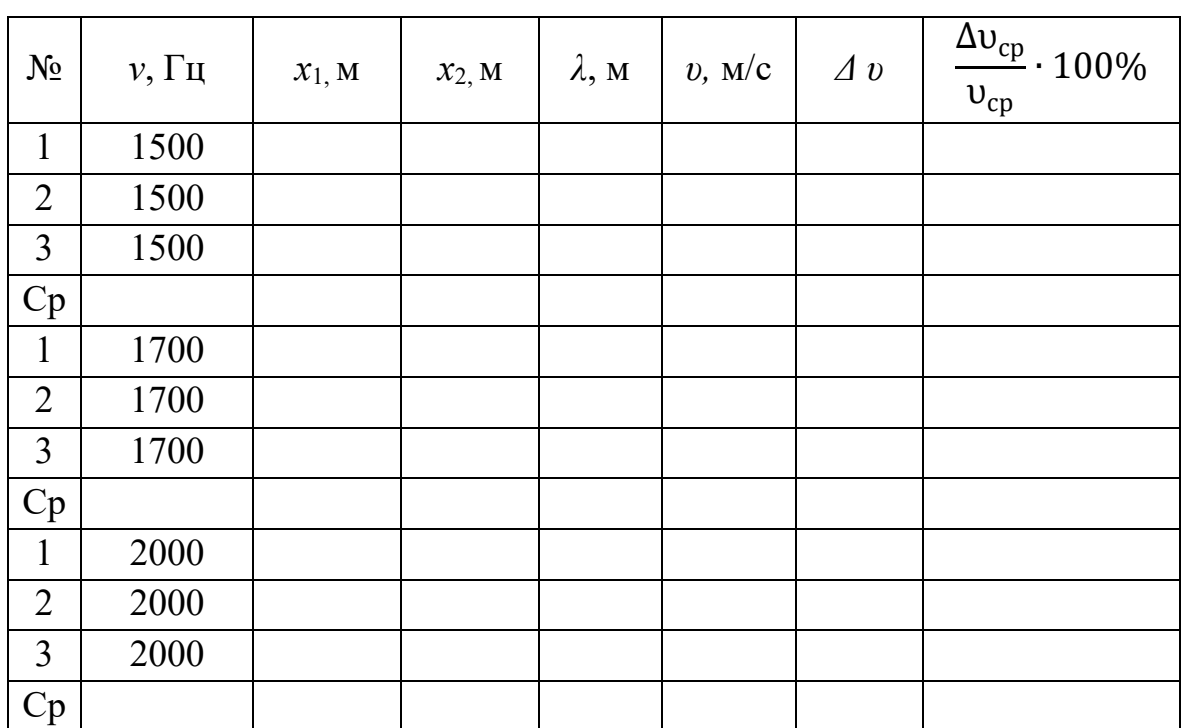

### **Контрольные вопросы**

- 1. Что такое звуковая волна?
- 2. Запишите уравнение плоской гармонической волны.
- 3. Как образуются стоячие волны? Что такое узлы и пучности стоячей волны? Чему равно расстояние между ними?
- 4. Как связаны между собой скорость распространения волны с частотой и длиной волны?
- 5. От чего зависит скорость звука в газах?
- 6. Как зависит скорость звука от температуры.
- 7. С какими параметрами звуковой волны связана громкость звука?

### **ЛАБОРАТОРНАЯ РАБОТА № 4**

## <span id="page-36-0"></span>**ОПРЕДЕЛЕНИЕ КОЭФФИЦИЕНТА ВЯЗКОСТИ ЖИДКОСТИ ПО МЕТОДУ СТОКСА**

**Цель работы:** изучение движения тел в вязкой жидкости и определение коэффициента вязкости.

**Необходимые приборы и принадлежности:** стеклянные цилиндры, наполненные глицерином и спиртом, свинцовые шарики, штангенциркуль.

#### **Теоретическое введение**

Всем реальным жидкостям и газам в большей или меньшей степени присуще внутреннее трение, называемое также вязкость. Вязкость имеет большое значение в природных, особенно биологических процессах, а также в различных областях технологии и при исследовании гидродинамических процессов.

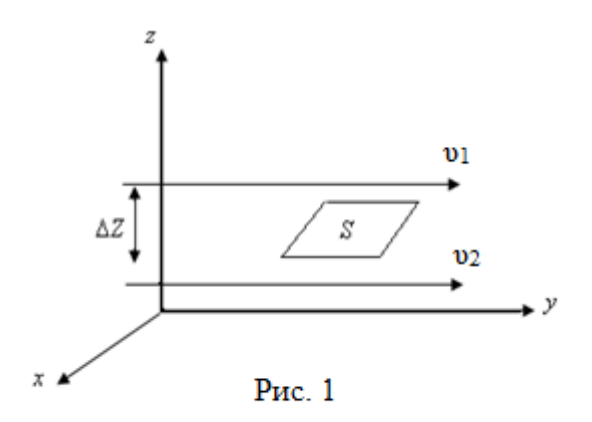

Явление вязкости в жидкости и газах можно рассматривать следующим образом. Предположим, что имеются два слоя жидкости, движущихся параллельно друг другу с различными скоростями υ1 и υ<sup>2</sup> на расстоянии Δ*z* (рис.1). При перемещении одних слоев жидкости относительно других, возникают силы внутреннего трения,

направленные по касательной к поверхности слоев. Действие этих сил проявляется в том, что со стороны слоя, движущегося быстрее, на слой, движущийся медленнее, действует ускоряющая сила. Со стороны же слоя, движущегося медленнее, на слой, движущийся быстрее, действует тормозящая сила.

Пусть в некоторый момент времени слои обладают импульсами *mυ<sup>1</sup>* и *mυ2*. Вследствие теплового движения происходит непрерывный переход молекул из одного слоя в другой. Попав в другой слой, молекула претерпевает столкновения с молекулами этого слоя, в результате чего она либо отдает избыток своего импульса другим молекулам (если она прилетела из слоя, движущегося быстрее), либо

увеличивает свой импульс за счет других молекул (если она «прилетела» из слоя, движущегося медленнее). В итоге импульс слоя, движущегося быстрее убывает, а слоя, движущегося медленнее, возрастает. Следовательно, слои ведут себя так, как если бы к слою, скорость которого больше, была приложена сила, тормозящая его движение, а к слою, скорость которого меньше – такая же по модулю сила, ускоряющая его движение. Таким образом, причиной возникновения вязкости (внутреннего трения) является перенос импульса от одного слоя к другому. Экспериментально установлено, что модуль силы внутреннего трения, приложенный к площадке *S*, лежащий на границе между слоями определяется формулой:

$$
F = \eta \frac{dv}{dz} S, \qquad (1)
$$

- где *S* площадь соприкосновения слоев, на которой действует сила *F*;
- *d z <sup>d</sup>*<sup>υ</sup> – изменение скорости, показывает, как быстро меняется скорость

при переходе от слоя к слою в направлении z, перпендикулярном направлению движения слоев, и называется *градиентом скорости*;

η – динамическая вязкость (вязкость) жидкости (газа). Вязкость измеряется в паскаль-секундах (Па·с).

Для жидкостей, течение которых подчиняется уравнению (1), вязкость не зависит от градиента скорости, такие жидкости называются **ньютоновскими**, а вязкость – **нормальной**. Жидкости, состоящие из сложных и крупных молекул (например, растворы полимеров) не подчиняются уравнению Ньютона (1) и называются **неньютоновскими**, а вязкость – **аномальной.** Неньютоновской жидкостью является кровь, т.к. содержит белки и клетки крови.

На вязкость жидкости оказывает большое влияние ее состав. Вязкость крови человека в норме колеблется от 4 до 5 мПа⋅с, при патологии же она может изменяться от 1,7 до 22,9 мПа⋅с. Она зависит от концентрации ее компонентов: воды, минеральных солей, белков и др. Следовательно, вязкость крови имеет диагностическое значение. При некоторых инфекционных заболеваниях вязкость крови

увеличивается, а при туберкулезе – уменьшается. Вязкость зависит от природы жидкости, от температуры.

С увеличением температуры вязкость жидкостей уменьшается, т.к. уменьшается взаимодействие между молекулами, возрастает подвижность молекул, уменьшается время «оседлой жизни» молекул, называемое временем релаксации.

Вязкость проявляется при движении не только жидкости по сосудам и тел в жидкости. При небольших скоростях в соответствии с уравнением Ньютона сила сопротивления движущемуся телу пропорциональна вязкости жидкости, скорости движения тела и зависит от формы и размеров тела.

Наиболее простой формой тела является сфера. Для сферического тела (шарик) зависимость силы сопротивления при его движении в сосуде с жидкостью выражается формулой (законом) Стокса.

$$
F_C = 6\pi \eta \, r \, v,\tag{2}
$$

где *r* – радиус шарика; υ – скорость его движения, <sup>η</sup> - коэффициент динамической вязкости.

**Экспериментальная установка** состоит из стеклянного сосуда

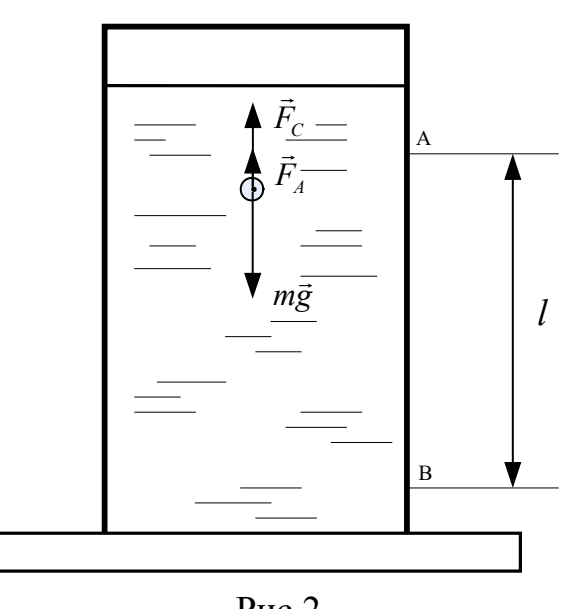

Рис.2

А, наполненного исследуемой жидкостью (рис.2). На движущийся шарик в жидкости действуют три силы:

1) сила тяжести шарика *P = mg*, направленная вертикально вниз;

2) выталкивающая сила (сила  $l$  Архимеда)  $F_A$ , направленная вверх,

3) сила трения (сопротивления) *F*тр  $(F_c)$  - направленная вверх (рис.2). Возникновение этой силы обусловлено не трением шарика о жидкость, а связано с движением самой жидкости. Слои жидкости, увлекаемые шариком, приходят вместе с ним в движение,

скорость этих слоев убывает с расстоянием. Наличие градиента скорости и вызывает появление между слоями жидкости сил внутреннего трения.

Силу тяжести  $P$  и выталкивающую силу  $F_B$  определяют через объем шарика:

$$
P = mg = \rho Vg = \rho \frac{4}{3} \pi r^3 g \tag{3}
$$

$$
F_B = \rho_1 \frac{4}{3} \pi r^3 g \,, \tag{4}
$$

где  $\rho$  – плотность шарика и  $\rho$ <sup>1</sup> – плотность жидкости.

Сила тяжести и выталкивающая сила постоянны, а сила сопротивления прямо пропорциональна скорости. При движении шарика в жидкости наступает момент, когда все три силы уравновешиваются:

$$
\vec{P} + \vec{F}_B + \vec{F}_C = 0
$$

и шарик начинает двигаться равномерно, или в скалярной форме

$$
P = F_B + F_C
$$
,  $u \sin \frac{4}{3} \pi \rho r^3 g = \frac{4}{3} \pi \rho_1 r^3 g + 6 \pi r \eta U$ 

откуда

$$
\eta = \frac{2}{9}r^2 g \left(\frac{\rho - \rho_0}{\nu}\right),\tag{5}
$$

где  $\rho$  – плотность шарика (11350 кг/м<sup>3</sup>);  $\rho_0$  - плотность жидкости (глицерина - 1260 кг/м3, технического спирта 796 кг/м3); *V* – объем шарика;  $m$  – масса шарика;  $g = 9.8$   $M/c^2$  – ускорение свободного падения; *r* – радиус шарика.

Так как радиус *r = d/2,* то формула (5) примет вид:

$$
\eta = \frac{d^2 g(\rho - \rho_1)}{18 \nu}.
$$
\n<sup>(6)</sup>

В данной работе измеряется коэффициент вязкости глицерина и технического спирта, налитого в стеклянный цилиндр (рис.2). На стенках цилиндра нанесены метки *А* и *В*. Скорость шарика можно определить, зная расстояние *l* между метками на сосуде и время *t*, за которое шарик проходит это расстояние. Верхняя метка *А* должна быть на таком расстоянии от уровня исследуемой жидкости, чтобы шарик к моменту прохождения метки успел приобрести постоянную скорость. Нижняя отметка *В* нанесена для удобства отсчета времени.

### Порядок выполнения работы

- 1. Измерьте диаметр шарика (d) при помощи штангенциркуля.
- 2. Измерьте расстояние между двумя метками (1).
- 3. Опустите шарик в цилиндр с глицерином.
- 4. Определить секундомером время прохождения шариком расстояния между метками А и В.
- 5. Повторить опыт 3 раза с разными шариками.
- 6. Вычислите скорость шарика  $v = l/t$ .
- 7. Рассчитайте коэффициент вязкости по формуле (6) для каждого шарика, найдите его среднее значение и погрешность.
- 8. Повторите пункты 1-8 для цилиндра с техническим спиртом.
- 9. Результаты измерений и вычислений занести в таблицу 2.
- 10.В отчете указать температуру, при которой производилось измерение коэффициента вязкости и сделать анализ результатов.
- 11. Вычислить относительную погрешность измерения по формуле:

$$
E = \frac{\Delta \eta_{cp}}{\eta_{cp}} = 2 \frac{\Delta r_{cp}}{r_{cp}} + \frac{\Delta g}{g} + \frac{2 \Delta \rho_{cp}}{\rho_{cp} - \rho_{ocp}} + \frac{\Delta t_{cp}}{t_{cp}} + \frac{\Delta l_{cp}}{l_{cp}},
$$
(7)

где  $\Delta r = 0.01 \cdot 10^{-3}$  м,  $\Delta g = 0.005$  м/c<sup>2</sup>,  $\Delta \rho = 0.5$  кг/м<sup>3</sup>,  $\Delta t = 0.01$  c,  $\Delta l =$  $0,005$  M.

В процентах относительная погрешность составляет:

$$
E=\frac{\varDelta\eta_{_{cp}}}{\eta_{_{cp}}}\cdot 100\%
$$

12. Вычислить абсолютную погрешность по известной относительной погрешности  $\Delta \eta_{c} = \eta_{c} E$ 

- 13. Результаты измерений и вычислений занести в таблицу.
- 14. Окончательный результат измерений записать в виде:

$$
\eta=\eta_{cp}\pm\Delta\eta_{cp}
$$

## **Таблица 1**

### **Вязкость глицерина**

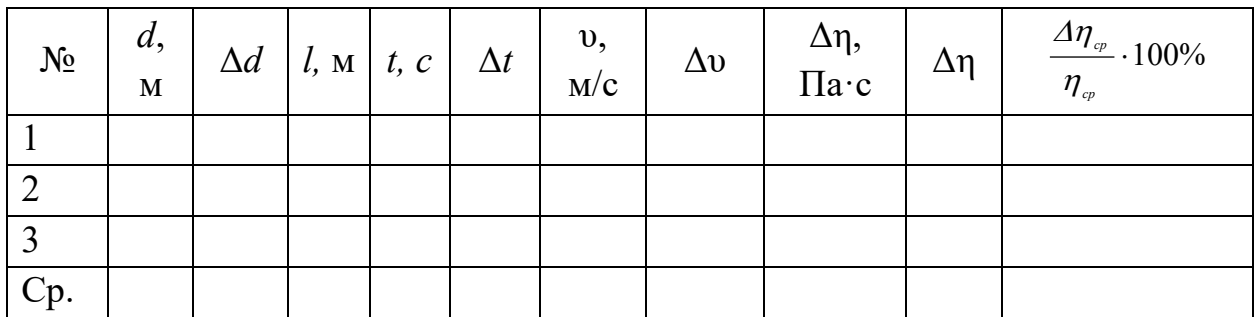

### **Таблица 2**

### **Вязкость спирта**

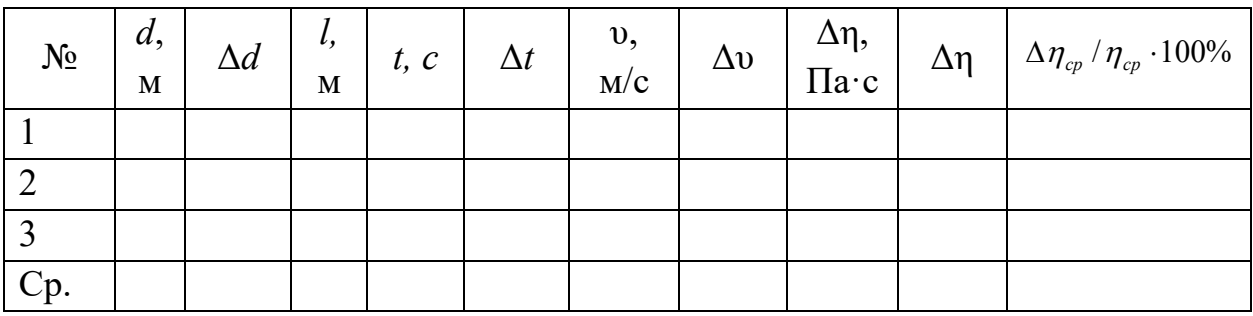

### **Контрольные вопросы**

- 1. Дать определение вязкости.
- 2. Запишите уравнение Ньютона для вязкой жидкости.
- 3. Как зависит вязкость жидкости от температуры?
- 4. Что такое ньютоновская и неньютоновская жидкости? Поясните, почему кровь является неньютоновской жидкостью.
- 5. В каких единицах измеряется вязкость в системе *СИ* ?
- 6. Какие силы действуют на шарик при его движении в жидкости, и какова природа этих сил?
- 7. В чем суть метода Стокса? Вывод расчетной формулы для определения вязкости жидкостей.

# **СОДЕРЖАНИЕ**

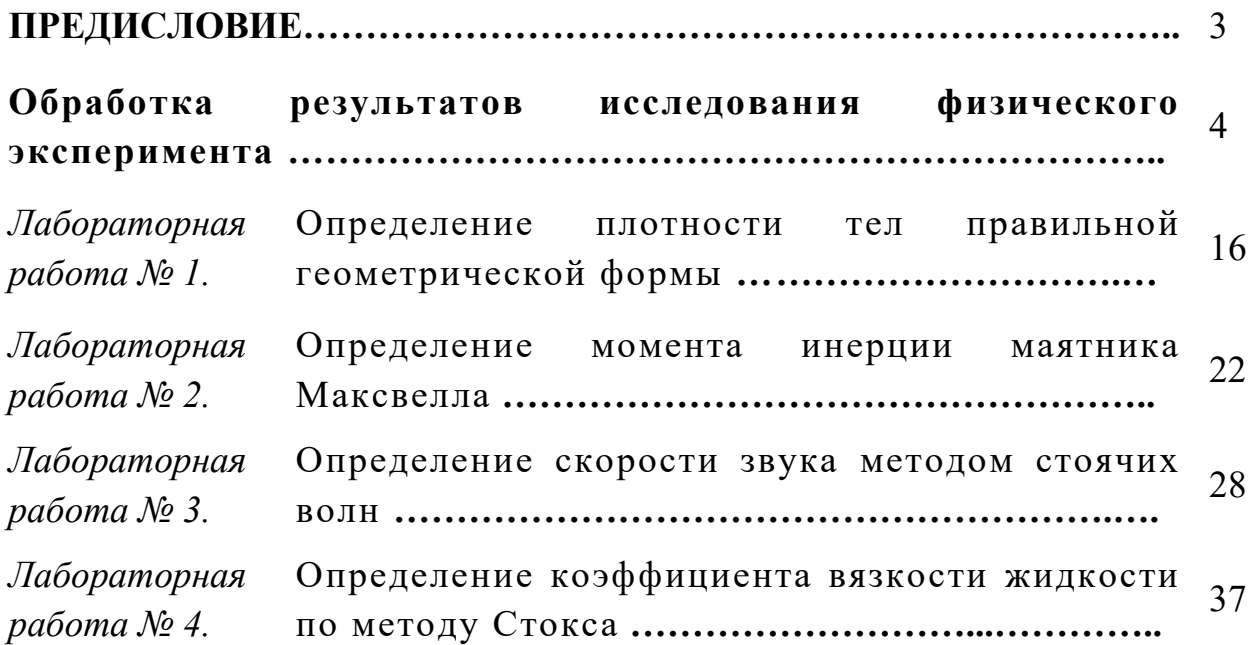

Подписано в печать \_\_\_\_\_\_\_\_\_\_. Формат \_\_\_\_\_\_\_\_\_\_ Усл.печ. л. \_\_\_\_\_\_\_\_\_\_\_\_\_\_ . Тираж \_\_\_\_\_\_\_\_\_ экз. Университет Адам.

индекс, г. Бишкек, ул. 7-Апреля, 4